# 迎接5·17世界电信日 电信力掀3G混潮 天翼手机节火爆链符

<mark>□</mark>起,天翼3G手机节全省盛大开幕,惊<br>□ <sub>喜层出不穷,推出的抢购手机时尚实</sub> 惠足以俘获大家。3G手机买就送,2G手机直降千元, 其中多普达S505更降价1500元,全省客户不仅能享 受3G还能参加抽奖刮奖,赢取日本北海道之旅!

## 款款精品 3G手机集中上市

据介绍, 此次天翼手机 节联合三星、LG、MOTO等 一线品牌, 确保主流手机的 充足货源和更实惠的价格, 届时,3G各色精品悉数上 市,更有双模双待国产品牌 手机任你挑选。

音乐、智能、支持3G等已 经成为2009年手机流行趋 势, 比如, 本次力推的三星 W709以强悍的功能规格取 胜,该机不仅采用当前流行 的全触屏设计,简单利落的 线条给人印象深刻,3.2英寸 26万色OLED屏幕,支持触摸 操作、4GB的超大内存、800 万像素的摄像头、GPS导航功 能、HTML浏览器、动作感应 器以及蓝牙等功能, 作为3G 手机,更快的网络下行速率 让你手机上冲浪更得心应 手, 享受手机下载、手机游 戏,手机定图等3G新鲜业务, 势必带给全省客户一个时尚 炫酷的3G体验之旅。

#### 天天有礼 120天狂欢不谢幕

本次手机节将从5月一 直持续到8月底,120天持续 盛"惠",品牌手机不仅降 价,活动期间,买手机更送天 翼豪礼,而且还能参加3G畅 游、畅享抽奖、刮奖活动。

想重温《非诚勿扰》中北 海道的优美风景?想领略葛优 忏悔的小教堂?现在你就能带 上你的新手机畅游日本北海 道,本次手机节3G畅游大奖 21名幸运客户,每人 能获得日本北海道 免费四日游;3G畅享 大奖每月抽奖一次。 共产生200名获奖客 户,赠送价值3000元3G手机 一部。而且还能参加抽奖活 动,抽奖的奖品更是缤纷多彩 丰厚诱人,除了价值千元的时 尚互联网手机、潮流3G上网 卡还有价值50元的充值卡, 可谓多重好礼,惊喜连连。

#### **3G浪潮** 你率先享用

将在全省产生

天翼作为3G时代的互 联网手机,辐射低,信号好, 而且网速快,你的天翼手机 不但可以实现普通手机的普 通功能,更能无线宽带上网, 聊天、漫游、手机邮箱……超 强功能不在话下, 全方位符 合现代人的通信需求! 不管 是坐车出差还是闲暇时光。 都可以上网冲冲浪聊聊天, 看看新闻,视频对话,到时候 想谁就打个视频电话,天南 海北都像近在咫尺一样!

3G就在你身边,天翼让 你轻松享受3G新生活,让你 真真切切感受到:3G时代真 的来了! 快报记者 徐勇

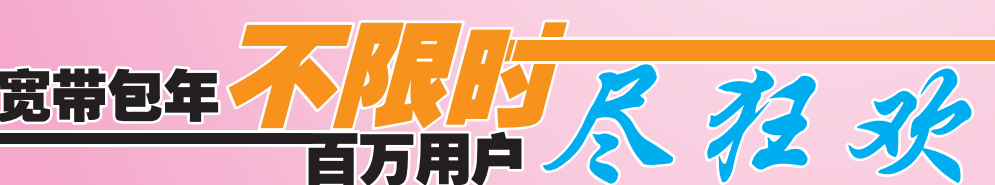

有没有享受过不限 时的宽带上网服务?记者 从南京电信了解到,为了 迎接5·17电信日的到来, 同时庆祝南京电信宽带 用户超过100万, 从即日 起至5月31日,办理电信e 家宽带包年套餐,就可以 享受宽带上网全年不限 时的优惠了。

### 宽带上网 玩起全年不限时

"只要办理包年套餐,宽 带上网就可全年不限时?"看 到电信部门最新推出的优惠 安排、家住鼓楼石头城新村 的钱小姐简直有点不太相 信。钱小姐告诉记者,自己本 来打算办个e9套餐, 可一到 龙江电信营业厅, 打听到了 包年版的e9套餐,使用起来

更加实惠, 就二话不说地选 择了包年。"本来已经觉得 e9套餐很划算了。可没想到 还有更划算的。"颇有些得意 的钱小姐告诉记者,e9套餐 一个月只要129元,上网、手 机、固定电话通通搞定,自己 几乎是一听说, 就立即选择 办理了

办理全年不限时的宽带 上网划不划算?钱小姐给记 者算了一笔账,包年版e9套 餐,一次缴费1560元,可以 囊括一部固话、一部宽带和 一部手机, 包含手机月功能 费、来电显示费、固定电话 月租费、来电显示费、七彩 铃音费: 还可享受2M带宽、 全年不限时长的宽带上网时 长;每个月手机和固定电话 共享400分钟长市话通话时 长;手机、固定电话还能每 月免费互拨600分钟。"我和 e9套餐比了一下, 就相当于

每个月多花一块钱,上网时 间却增加了好几倍, 其他优 惠都一样。

## 包年套餐、一举多得

"我平时上网特别多,对 于我来讲,包年版更合适。 同样,刚刚办理了包年套餐的 市民张先生认为,以前自己最 烦每个月缴费,什么固话、宽 带、手机费每个月都要一笔笔 缴清,实在是有些麻烦。"现 在,包年版e9套餐一次性缴一 年的费用, 而且又增加了实 惠,简直是一举两得。真没想 到,南京电信为我们用户想得 这么周到。将多种产品进行整 合、功能正好互补,组合优惠 多多,为家庭用户提供全业务 家庭信息通信解决方案。我还 想办一个1元的'手机加装 包'业务。以后,我和太太的 电信移动手机,父母的小灵通 就能加入免费互打600分钟

的优惠了。"而张先生实际获 得的优惠还不止这些,由于他 属于加入电信e家的新用户, 签订了相关协议后,还"意 外"地享受到购买天翼3G手 机的优惠。

据了解,目前,南京电信 开展的"e家宽带乐园"活 动,特别针对电信e家包年新 老用户 -- 2009年4月27日 至2009年5月31日期间,办 理e家宽带包年套餐,即可享 受宽带上网全年不限时的优 惠。此外,包年老用户可免费 升级至宽带上网全年不限 时; 而新老客户办理两年e8 (一部宽带+一部固话)或 者e9(一部天翼手机+一部 宽带+一部固话)套餐,送价 值千元的大礼包; 新老客户 加入我的e家e9套餐,即可优 惠购买天翼3G手机。详情请 咨询电信10000号。

快报记者 徐勇

## 安装"我的E家"客户端 赢取"心动"大奖

2009年5月14日 星期四 责编:王多 组版:陈恩武

据介绍,E家客户端是中 国电信面向"我的E家"客户 推出的一款集综合通信与综 合信息服务干一体的电脑客 户端桌面软件。E家客户端以 友好的界面向您统一呈现我 的e家相关产品和服务,使您 更加方便快捷地使用各项功 能和服务。凡是安装"E家客 户端"并使用的用户,都有机 会获得由南京电信提供的 "心动"大奖。具体奖励安排, "E家客户端"鼓励篇:凡是 用户安装"E家客户端"并使 用均可参加抽奖, 总计1000 名用户,奖励互联星空"E家 杂志"频道2个月,可以收看 最新的《中国国家地理》等时 尚杂志;"E家增值包" 赛跑 篇:用户本月安装"E家客户 端"并订购上面任一收费产 品均可参加抽奖,抽取前40 名客户。各奖励价值100元超 市券;"E家增值包"跳高篇:

到6月30日) 快报记者 徐勇

**B11 版** 

#### e家客户品牌 订购、退订方式

网上营业厅:请登录网上 营业厅(js.ct10000.com),进 入"客户品牌专区一相随服 务",根据页面提示自助订购 /退订产品.

10000号: 请致电10000 号客服热线,客服人员核实e8 用户身份账号密码后将帮助 您订购/退订产品

电信营业厅:请携带有效 身份证件前往电信营业厅订 购/退订产品

## "邮箱送祝福,参与即中奖" 189邮箱转发邮件送礼100%

目前, 拥有了一个天翼 手机号 (133 153 189),就 有了相同号码的189邮箱,天 翼189用户可以享受的免费 私人邮箱容量高达2G,还支 持20M附件、赠送500M网络 硬盘、赠送50条WEB短信。 此外,邮件到达,就有免费短 信即刻提醒,使用轻松便捷。

4月1日至5月31日期间, 南京电信对所有189邮箱参加 活动的用户送礼啦。只要您登 录189邮箱,将接收到的"邮箱 送祝福,参与即中奖"种子邮 件发送给其他189邮箱, 即可 获得5元移动(133、153、189) 话费, 赠送话费将在6月份系 统自动到账,每名用户只中一 次奖,即只赠送一次话费。

免费189邮箱的开通非 常方便,天翼133 153 189用 户,登录www.189.cn,点击 "激活免费189邮箱";或者 是发送短信"KTYX"至 10659189, 就能免费开通。 (茆文宣 徐明)

## "乐"动我心 你下载彩铃我送礼

下载铃音,就有礼,南京 电信在活动期间,不仅安排 了丰富多彩的歌曲、音乐等 彩铃下载内容, 还为下载彩 铃的您准备了丰厚的奖品。5 月1日至6月30日,南京电信 用户通过登录js.118100.cn, 讲人主题铃音下载活动页 面,下载铃音即可获得价值 20元的网上冲印券 (每人限 2次),还有机会获得CD-MA手机等超值奖品哦。

活动奖品设置与发放: 一等奖 3 名,各奖价值2000 元CDMA手机(可进行爱音 乐全曲下载);二等奖50名, 各奖价值100元网上冲印券; 三等奖100名,各奖价值30元 洣你音箱。

(茆文宣)

## **互联星空 清彩推荐** ········

片名:极速漂移 导演:艾可塞尔·山德 主演:艾琳·卡海尔,安德鲁·沃克 影片简介: 影片围绕赛车将四位 青年对理想的锲而不舍追求表现得淋 漓尽致,显示与时尚的完美结合,场面 与音效的试听震撼, 让观众享受极致 的电影盛宴……更多精彩请登录 http://v1.js.vnet.cn/

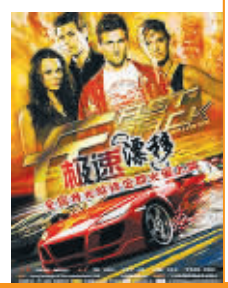

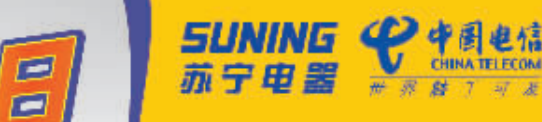

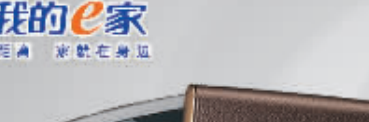

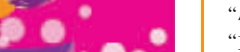

电信新视野

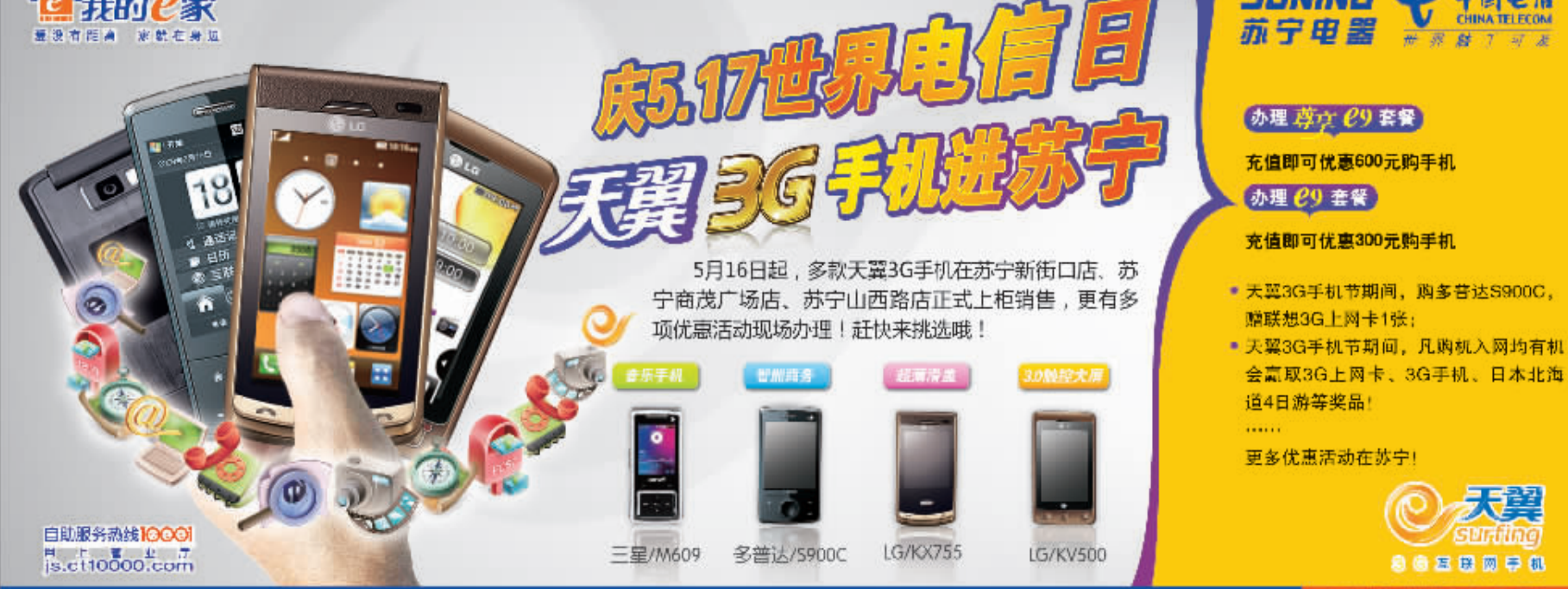

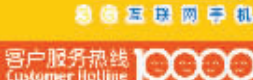